Student Placement Online Tool

POT

S'

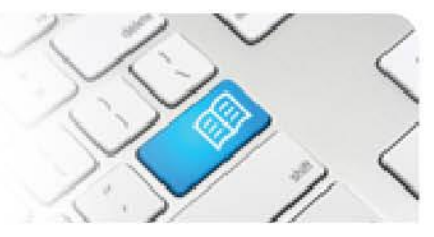

## **MRef-02 - Manager Reference Sheet – How to Request a Shift Capacity Variance.**

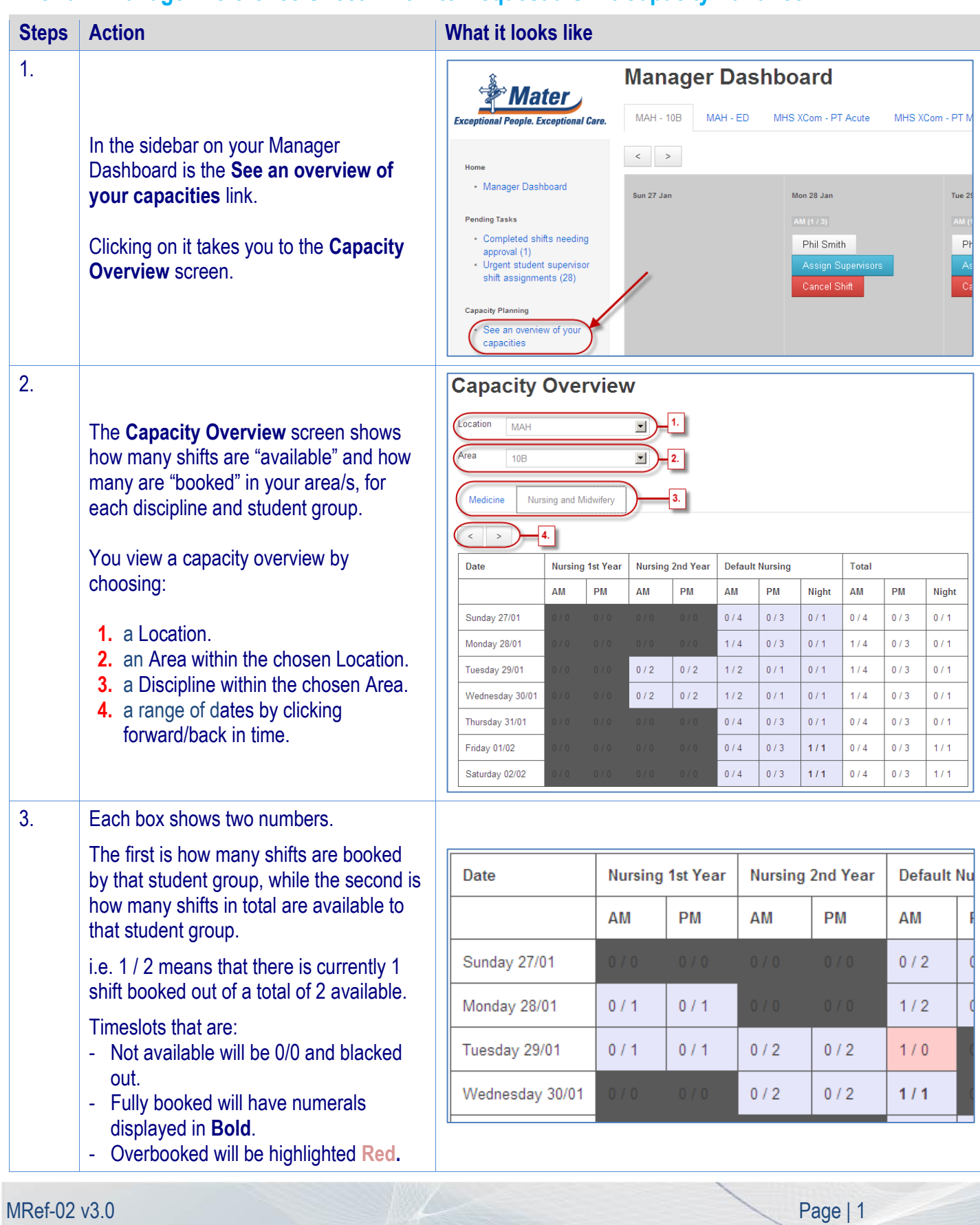

## **SPOT** Student Placement Online Tool

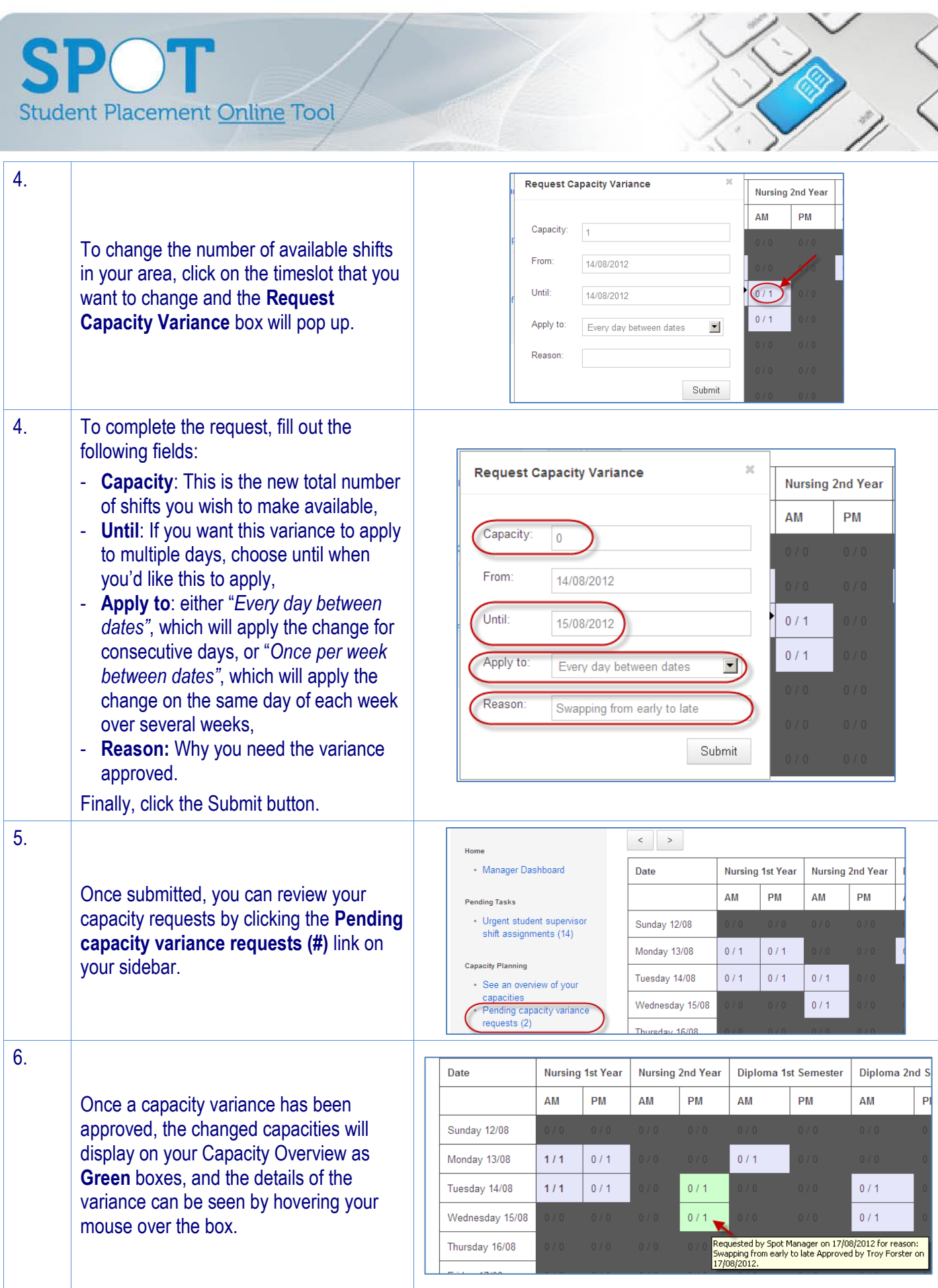

Page  $|2$